# Обеспечение безопасности детей

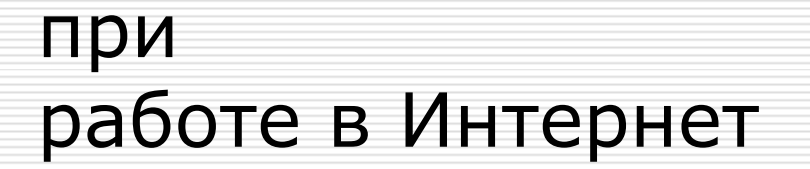

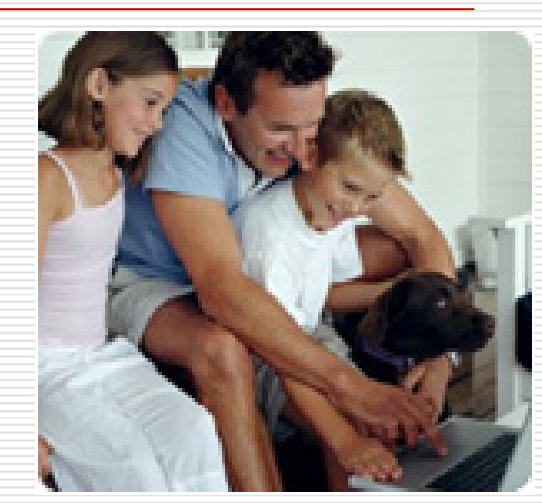

Ященко В.В., октябрь 2011

на основе статьи Владимира Безмалого - специалиста по информационной безопасности Microsoft Security Trusted Advisor MVP Consumer Security

http://www.compress.ru/article.aspx?id=19574&iid=905

 Интернет развивался вне какого либо контроля, то теперь он представляет собой огромное количество информации, причем далеко не всегда безопасной.

## **Угроза заражения вредоносным ПО**

- П Ведь для распространения вредоносного ПО <sup>и</sup> проникновения <sup>в</sup> компьютеры используется целый спектр методов.
- Среди таких методов можно отметить не только почту, компакт информации или скачанные из Интернет файлы.
- . Например, программное обеспечение для мгновенного<br>обмена сообщениями сегодня являются простым<br>способом распространения вирусов, так как очень часто используются для прямой передачи файлов.
- $\Box$  Дети, неискушенные <sup>в</sup> вопросах социальной инженерии, могут легко попасться на уговоры злоумышленника. Этот метод часто используется хакерами для распространения троянских вирусов.

### **Доступ к нежелательному содержимому**

- $\Box$  Ведь сегодня дела обстоят таким образом, что любой ребенок, выходящий <sup>в</sup> Интернет, может просматривать любые материалы.
- А это насилие, наркотики порнография, страницы подталкивающие молодежь <sup>к</sup> самоубийствам, анорексии (отказ от приема пищи), убийствам, страницы с националистической или откровенно<br>фашистской идеологией и многое-многое другое.
- 0 Ведь все это доступно <sup>в</sup> Интернет без ограничений. Часто бывает так, что просмотр этих страниц даже не зависит от ребенка,
- $\Box$  ведь на многих сайтах отображаются всплывающие окна содержащие любую информацию, чаще всего порнографического характера;

### **Контакты с незнакомыми людьми с помощью чатов или электронной почты**

- Все чаще <sup>и</sup> чаще злоумышленники используют эти каналы для того, чтобы заставить детей выдать личную информацию.
- В других случаях это могут быть педофилы, которые ищут новые жертвы. Выдавая себя за сверстника жертвы, они могут выведывать личную информацию <sup>и</sup> искать личной встречи;

#### **Неконтролируемые покупки**

- Не смотря на то, что покупки через Интернет пока еще являются экзотикой для большинства из нас,
- однако недалек тот час, когда эта угроза может стать весьма актуальной.

# Безопасный Интернет

- Интернет это прекрасное место для общения, обучения <sup>и</sup> отдыха. Но стоит понимать, что как <sup>и</sup> наш реальный мир, всемирная паутина так же может быть весьма и весьма опасна.
- Приведем несколько рекомендаций, с помощью которых посещение Интернет может стать менее опасным для ваших детей:

# Безопасный Интернет -первое

 Посещайте Интернет вместе <sup>с</sup> детьми. Поощряйте ваших детей делиться с вами их успехами и неудачами в деле освоения Интернет ;

# Безопасный Интернет -второе

 Объясните детям, что если <sup>в</sup> Интернет что -либо беспокоит их, то им следует не скрывать этого, а поделиться с вами своим беспокойством ;

# Безопасный Интернет -третье

- Объясните ребенку, что при общении <sup>в</sup> чатах, использовании программ мгновенного обмена сообщениями (типа ICQ, Microsoft Messenger <sup>и</sup> <sup>т</sup>.д.), использовании он -лайн игр <sup>и</sup> других ситуациях, требующих регистрации, нельзя использовать реальное имя , помогите вашему ребенку выбрать регистрационное имя, не содержащее
	- никакой личной информации ;

#### Безопасный Интернет -четвертое

 Объясните ребенку, что нельзя выдавать свои личные данные, такие как домашний адрес, номер телефона <sup>и</sup> любую другую личную информацию, например, номер школы, класс, любимое место прогулки, время возвращения домой, место работы отца или матери и т.д.;

# Безопасный Интернет -пятое

 Объясните своему ребенку, что <sup>в</sup> реальной жизни <sup>и</sup> <sup>в</sup> Интернет нет разницы между неправильными и правильными поступками ;

# Безопасный Интернет -шестое

 Научите ваших детей уважать собеседников <sup>в</sup> Интернет. Убедитесь, что они понимают, что правила хорошего тона действуют одинаково <sup>в</sup> Интернет <sup>и</sup> <sup>в</sup> реальной жизни ;

#### Безопасный Интернет -седьмое

 Скажите им, что никогда не стоит встречаться с друзьями из Интернет. Ведь люди могут оказаться совсем не теми, за кого себя выдают;

#### Безопасный Интернет -восьмое

 Объясните детям, что далеко не все, что они могут прочесть или увидеть <sup>в</sup> Интернет – правда. Приучите их спрашивать <sup>о</sup> том, <sup>в</sup> чем они не уверены;

#### Безопасный Интернет -девятое

 Не забывайте контролировать детей <sup>в</sup> Интернет <sup>с</sup> помощью специального программного обеспечения. Это поможет вам отфильтровывать вредоносное содержание, выяснить, какие сайты на самом деле посещает ваш ребенок <sup>и</sup> что он там делает.

# **Как научить детей отличать правду ото лжи в Интернет ?**

- Следует объяснить детям, что нужно критически относиться к полученным из Интернет материалам, ведь опубликовать<br>информацию в Интернет может<br>абсолютно любой человек.
- Объясните ребенку, что сегодня практически каждый человек может создать свой сайт <sup>и</sup> при этом никто не будет контролировать, насколько правдива размещенная там информация.
- Научите ребенка проверять все то, что он видит <sup>в</sup> Интернет.

#### **Начните, когда ваш ребенок еще достаточно мал**.

 Ведь сегодня даже дошкольники уже успешно используют сеть Интернет, <sup>а</sup> значит нужно как можно раньше научить их отделять правду от лжи;

#### **Не забывайте спрашивать ребенка об увиденном <sup>в</sup> Интернет**.

 Например, начните <sup>с</sup> расспросов, для чего служит тот или иной сайт.

- **Убедитесь, что ваш ребенок может самостоятельно проверить прочитанную <sup>в</sup> Интернет информацию по другим источникам** (по другим сайтам, газетам или журналам).
- Приучите вашего ребенка советоваться <sup>с</sup> вами. Не отмахивайтесь от их детских проблем.

- **Поощряйте ваших детей использовать различные источники**,
	- такие как
- библиотеки или подарите им энциклопедию на диске, например, «Энциклопедию Кирилла <sup>и</sup> Мефодия» или Microsoft Encarta.
- Это поможет научить вашего ребенка использовать сторонние источники информации;

#### **Научите ребенка пользоваться поиском <sup>в</sup> Интернет.**

 Покажите, как использовать различные поисковые машины для осуществления поиска;

- **Объясните вашим детям, что такое расизм, фашизм, межнациональная <sup>и</sup> религиозная вражда.**
- Несмотря на то, что некоторые подобные материалы можно заблокировать <sup>с</sup> помощью специальных программных фильтров, не стоит надеяться на то, что вам удастся отфильтровать все подобные сайты.

# **Семейное соглашение о работе <sup>в</sup> Интернет**

- $\Box$  Какие сайты могут посещать ваши дети <sup>и</sup> что они могут там делать;
- ⊔ Сколько времени дети могут проводить <sup>в</sup> Интернет;
- $\Box$  Что делать, если ваших детей что-то беспокоит при посещении Интернет;
- $\Box$ Как защитить личные данные;
- П Как следить за безопасностью;
- $\Box$ Как вести себя вежливо;
- П Как пользоваться чатами, группами новостей <sup>и</sup> службами мгновенных сообщений.

# **Родительский контроль в Windows Vista**

- □ **Ограничение времени, проводимого ребенком за компьютером.** Можно определить время, <sup>в</sup> течение которого детям разрешен вход <sup>в</sup> систему. В частности, определить дни недели <sup>и</sup> разрешенные часы доступа <sup>в</sup> соответствующий день недели. Это не позволит детям входить <sup>в</sup> систему <sup>в</sup> течение определенного периода времени. Если <sup>в</sup> момент окончания разрешенного периода времени ребенок работает за компьютером, происходит автоматический выход из истемы.
- . **Установка запрета на доступ детей <sup>к</sup> отдельным играм.**  Запрет можно устанавливать исходя из допустимой возрастной оценки, выбора типа содержимого или запрещая доступ <sup>к</sup> определенным играм.
- □ **Ограничение активности детей <sup>в</sup> Интернете.** Ограничить детей можно <sup>с</sup> помощью установки круга допустимых веб -узлов, исходя из возрастной оценки, запрета или разрешения загрузки<br>файлов, определения условий фильтрования содержимого (т.е. вы должны определить, какое содержимое фильтры должны разрешать или блокировать). Вместе с тем можно разрешить или<br>блокировать доступ к определенным веб-узлам.
- 0 **Установка запретов на использование детьми отдельных программ.** Можно запретить детям доступ <sup>к</sup> определенным программам.
	- **Ведение отчетов <sup>о</sup> работе ребенка за компьютером.**

п

# **Родительский контроль в Kaspersky Internet Security 7.0**

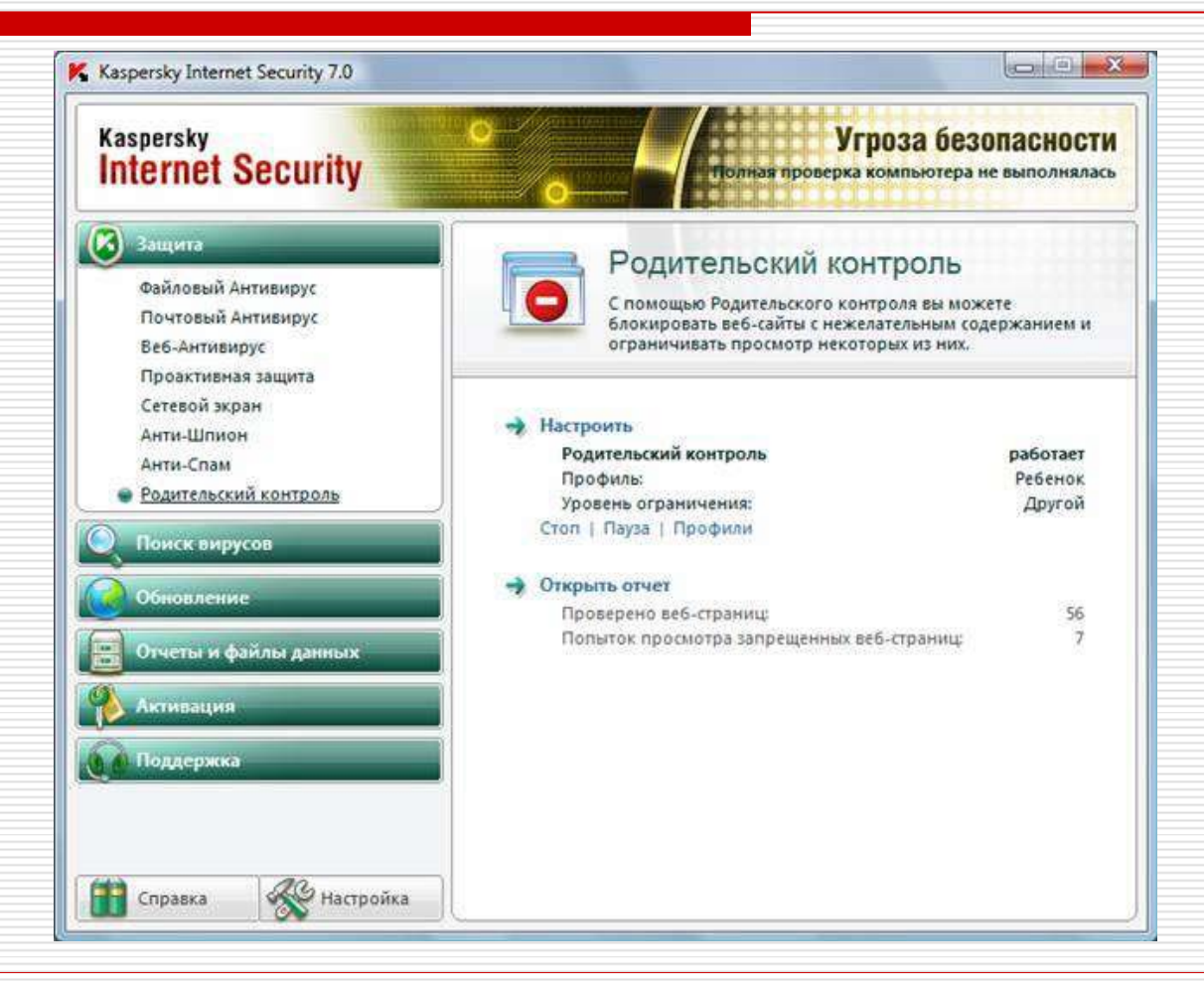

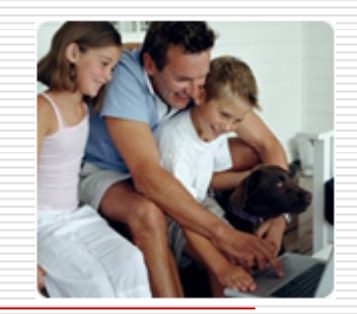

#### **Руководство для родителей по безопасности детей в интернете: возраст и этапы развития** http://www.microsoft.com/rus/protec

t/athome/children/parentsguide.mspx

#### **Интернет <sup>и</sup> дети** http://www.kaspersky.ru/keeping\_chi ldren\_safe

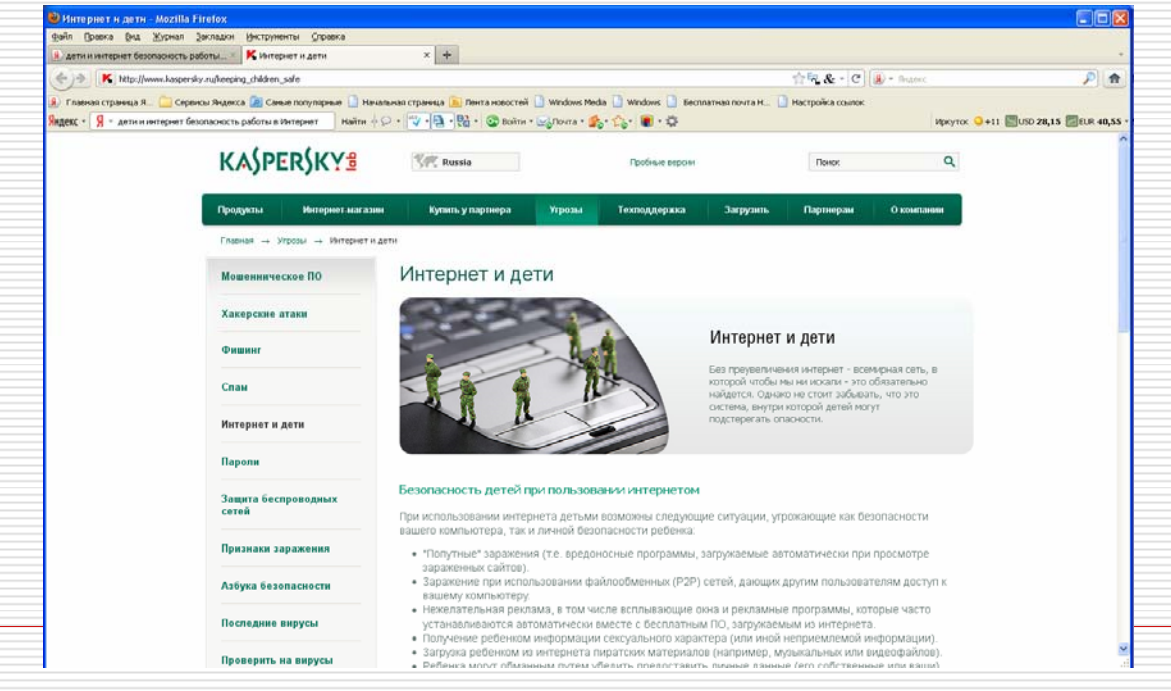

# **Центр безопасного Интернета <sup>в</sup> России**

# http://www.saferunet.ru/

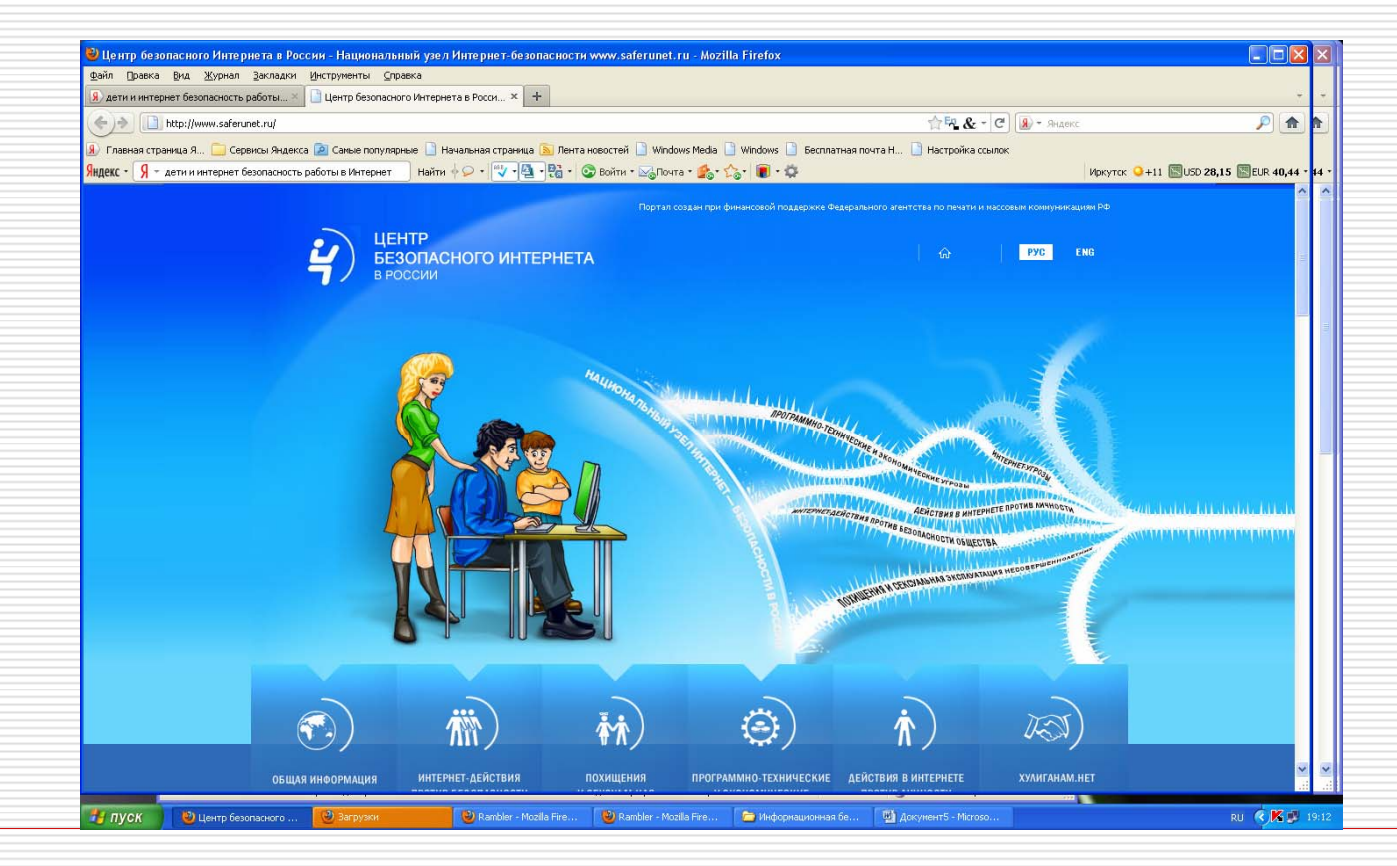

Центр Безопасного Интернета в России *[http://www.saferunet.ru](http://www.saferunet.ru/)*

 Сайт посвящен проблеме безопасной, корректной <sup>и</sup> комфортной работы <sup>в</sup> Интернете. А конкретнее – он занимаемся Интернет -угрозами <sup>и</sup> эффективным противодействием им <sup>в</sup> отношении пользователей. Центр был создан <sup>в</sup> 2008 году под названием «Национальный узел Интернет безопасности <sup>в</sup> России».

### Этичная, корректная <sup>и</sup> безопасная среда Рунета

# http://www.etika.ru/

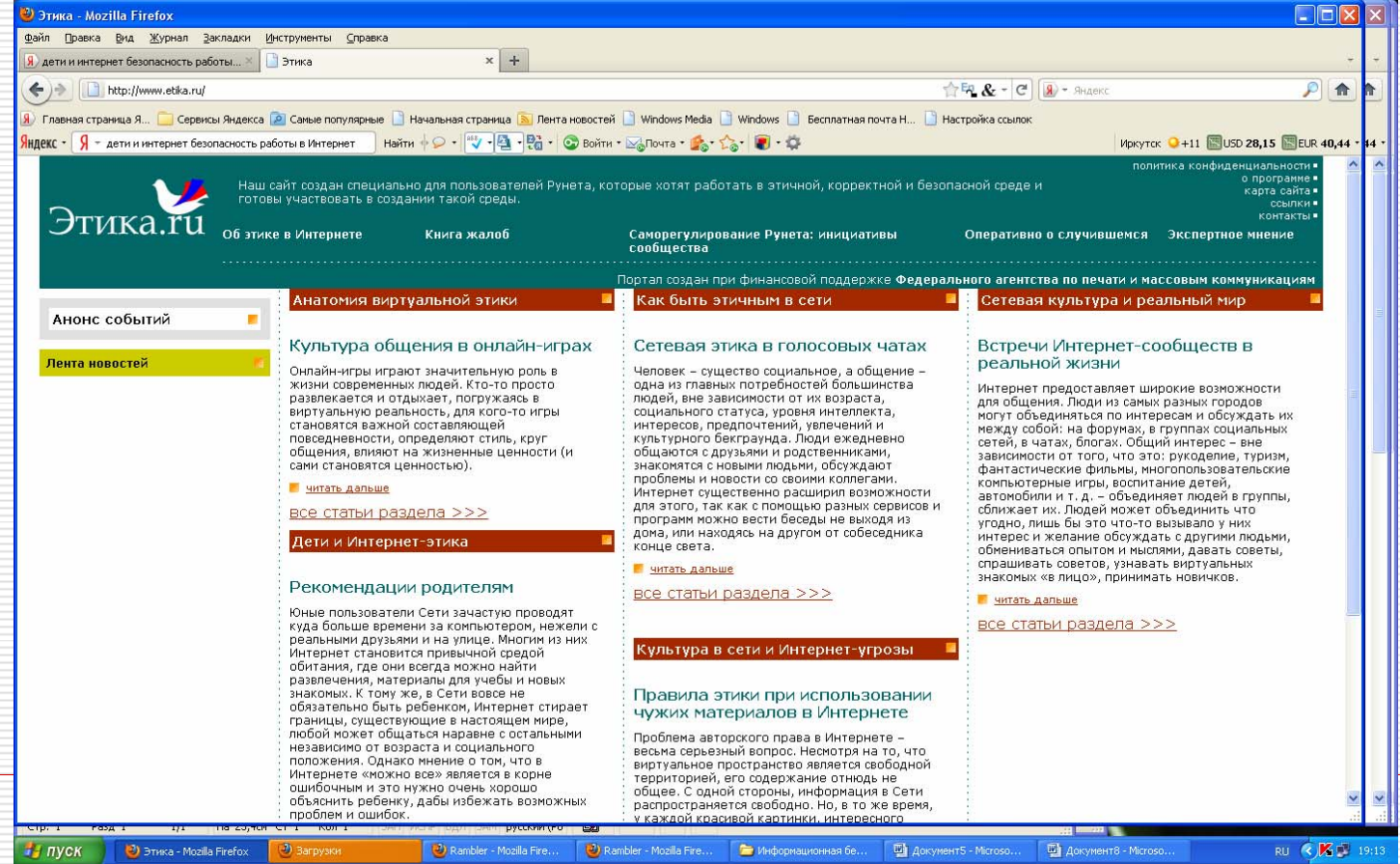

# Интернет-фильтр для детей. Интернет цензор

#### **Бесплатный интернет-фильтр для детей ИНТЕРНЕТ ЦЕНЗОР <http://www.icensor.ru/>**

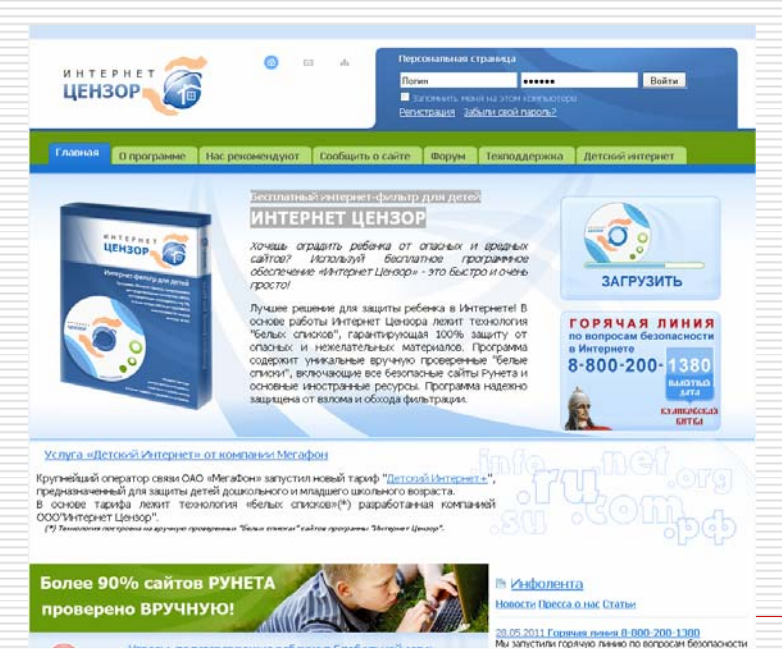

Программа «Интернет Цензор» предназначена для предотвращения посещения сайтов, противоречащих законодательству РФ, <sup>а</sup> также любых сайтов деструктивной направленности лицами моложе 18 лет. «Интернет Цензор» обеспечивает родителям полный контроль за деятельностью в сети их детей. «Интернет Цензор» распространяется бесплатно, очень прост в использовании и хорошо защищен от удаления его ребенком